## **Video Functions**

This section reflects the Video API interface of OS/2 only.

If ERROR\_VIO\_SEE\_ERROR\_LOG is returned, further information about the error that occurred can be obtained by calling WinGetLast Error.

## **Notes**:

- Calls marked xPM are not supported by Presentation Manager, and must not be used by Presentation Manager applications. An error code is returned if any of these calls are issued.
- Calls marked xWPM are not windowable and are not supported by Presentation Manager. They can be used in OS/2 mode.

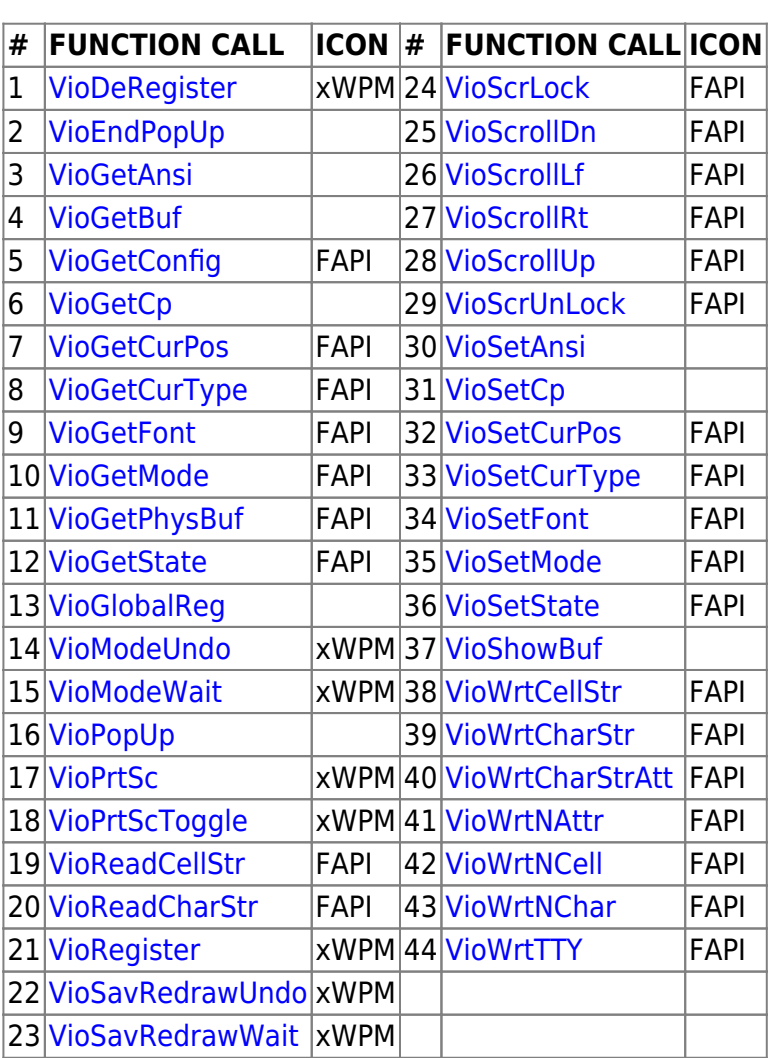

Calls marked FAPI are present in the Family API.

From: <http://osfree.org/doku/> - **osFree wiki**

Permanent link: **<http://osfree.org/doku/doku.php?id=en:ibm:prcp:vio>**

Last update: **2016/02/04 09:27**

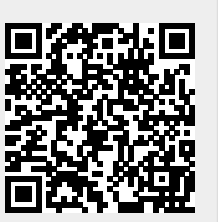